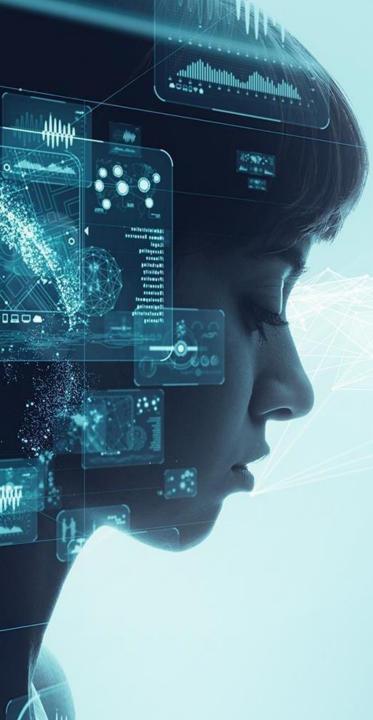

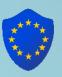

#### **Security in Data Science:**

How are data scientists giving you a hard time? What can you do to keep them happy?

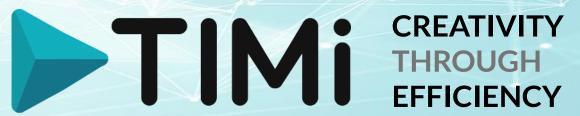

We create powerful tools to push the boundaries of analytics and predictive modeling

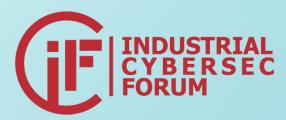

timi.eu

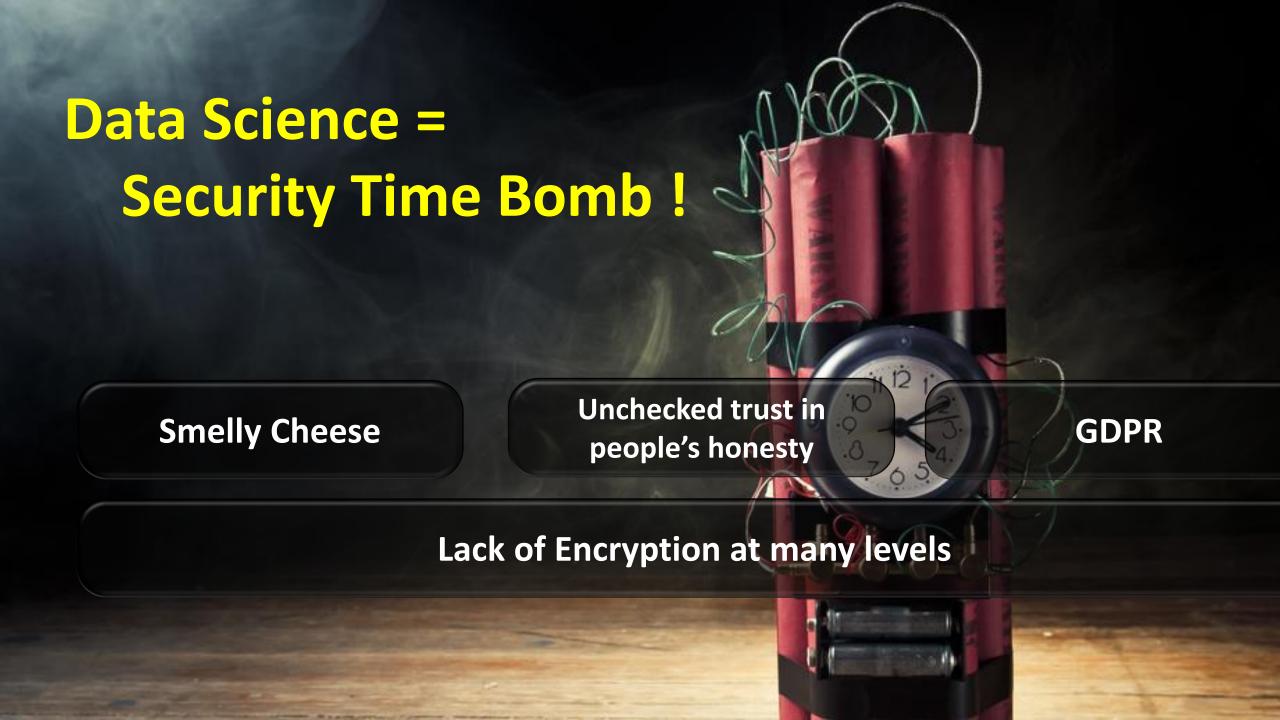

## Cyber criminals have your Data Scientists in Target

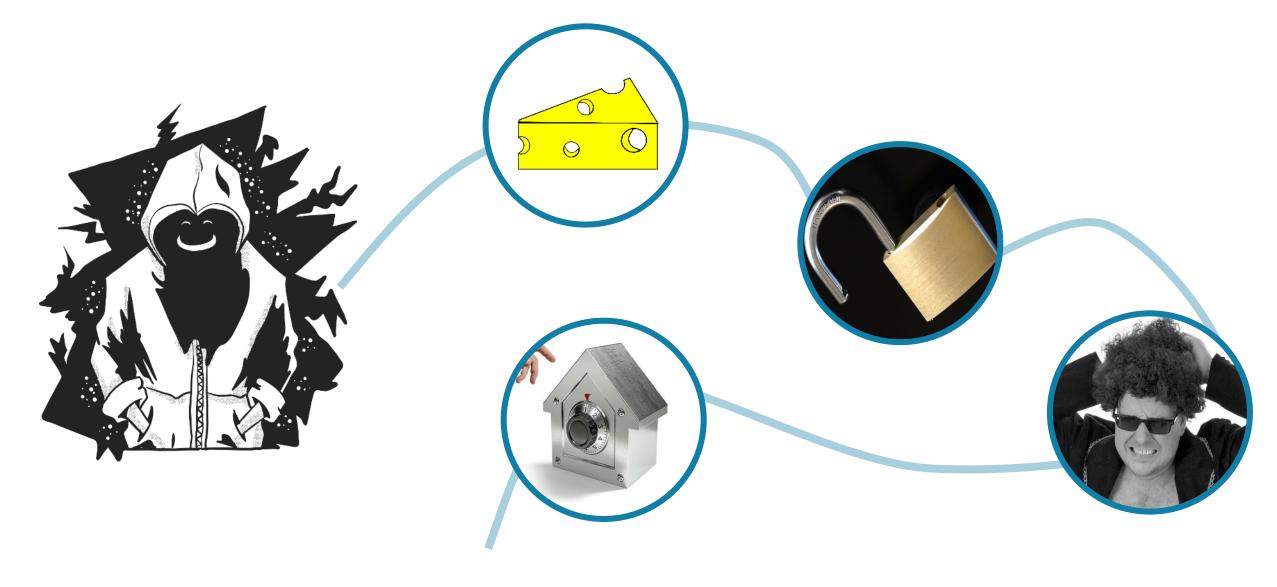

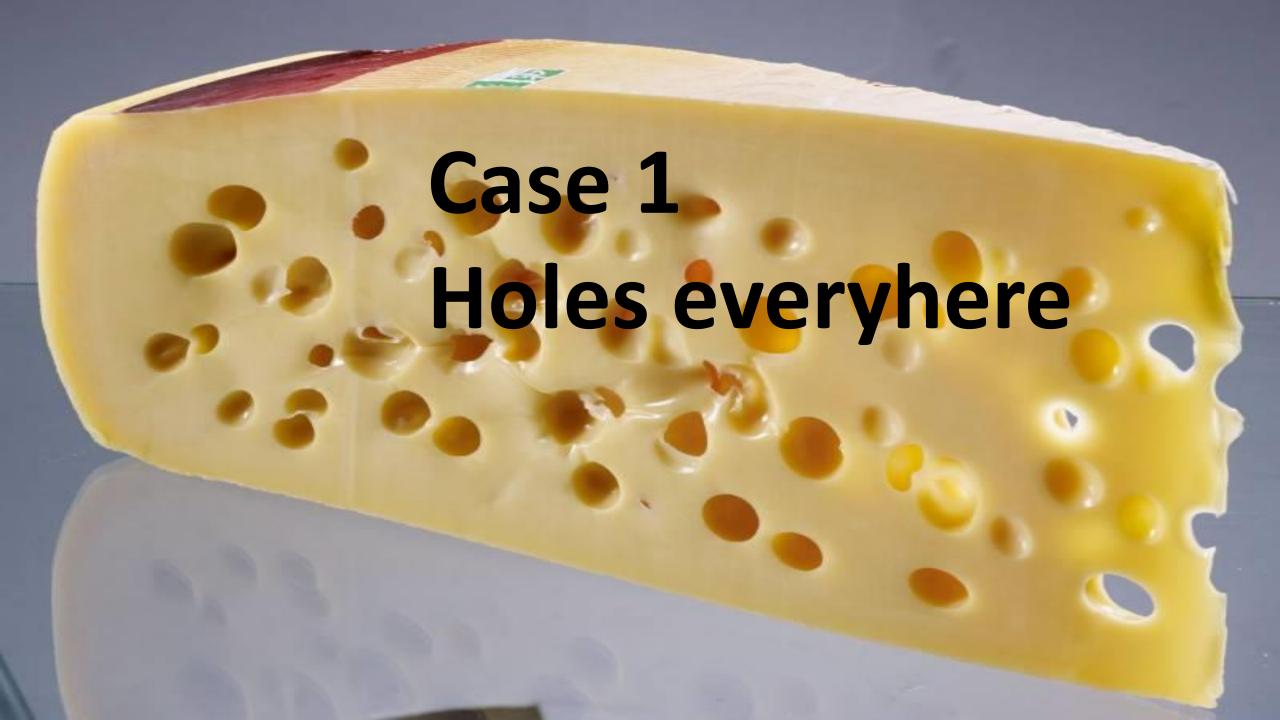

# Open source "Data" Frameworks: Some are more secure than others... Example 1:

57 open ports!

⇒ 57 ways to destroy Everything

|  | TOOL                                     | Port                                              |  |  |  |
|--|------------------------------------------|---------------------------------------------------|--|--|--|
|  | HDFS WebUI for NameNode                  | 9870/9871                                         |  |  |  |
|  | HDFS Metadata service (NameNode)         | hdfs://hdp-master:19000                           |  |  |  |
|  | HDFS Data Node                           | 9864/9865 (https) and 9866 and<br>9867 (ipc)      |  |  |  |
|  | HDFS Secondary NameNode                  | 9868/9869                                         |  |  |  |
|  | HDFS JournalNode<br>HDFS Aliasmap Server | 8485 (ipc) and 8480/8481<br>(http/https)<br>50200 |  |  |  |
|  | HDFS Namenode                            | Cloudera/HDP: 8020                                |  |  |  |
|  | HDFS Datanode (2)                        | 50010 and 50020                                   |  |  |  |
|  | HttpFS                                   | 14000                                             |  |  |  |
|  | WebHDFS                                  | Cloudera/HDP: 50070                               |  |  |  |
|  | YARN Resourcemanager                     | Cloudera: 8032 / HDP: 8050                        |  |  |  |
|  | YARN JobTracker                          | Cloudera/HDP: 8021                                |  |  |  |
|  | Hive Metastore (optional)                | 9083                                              |  |  |  |
|  | YARN Resourcemanager Scheduler           | 8030                                              |  |  |  |
|  | YARN collector-service.address           | 8048                                              |  |  |  |
|  | YARN localizer.address                   | 8040 (ipc)                                        |  |  |  |
|  | YARN Resourcemanager Admin               | 8033                                              |  |  |  |
|  |                                          |                                                   |  |  |  |

| TOOL                             | Port                           |  |  |
|----------------------------------|--------------------------------|--|--|
| YARN Resourcemanager WebApp      | 8088                           |  |  |
| YARN Nodemanager WebApp          | 8042/8044 (http/https)         |  |  |
| YARN sharedcache                 | 8788                           |  |  |
| YARN sharedcache uploader server | 8046                           |  |  |
| YARN sharedcache client server   | 8045                           |  |  |
| YARN amrm proxy                  | 8049                           |  |  |
| YARN Timeline Service            | 10200 (ipc) or 8188/8190       |  |  |
| THE THE SELVICE                  | (http/https)                   |  |  |
| YARN webapp                      | 8089/8091 (http/https)         |  |  |
| HDFS WebUI for NameNode          | 9870/9871                      |  |  |
| HDFS Metadata service (NameNode) | hdfs://hdp-master:19000        |  |  |
|                                  | 9864/9865 (https) and 9866 and |  |  |
| HDFS Data Node                   | 9867 (ipc)                     |  |  |
| HDFS Secondary NameNode          | 9868/9869                      |  |  |
|                                  | 8485 (ipc) and 8480/8481       |  |  |
| HDFS JournalNode                 | (http/https)                   |  |  |
| HDFS Aliasmap Server             | 50200                          |  |  |
| MapReduce Job History            | 10020                          |  |  |
| MapReduce Job History UI         | 19888/19890 (http/https)       |  |  |
| MapReduce History server admin   | 10033 (ipc)                    |  |  |
| veServer2 (optional)             | TCP connection: 10000 / HTTP   |  |  |
| Threserverz (optional)           | connection: 10001              |  |  |

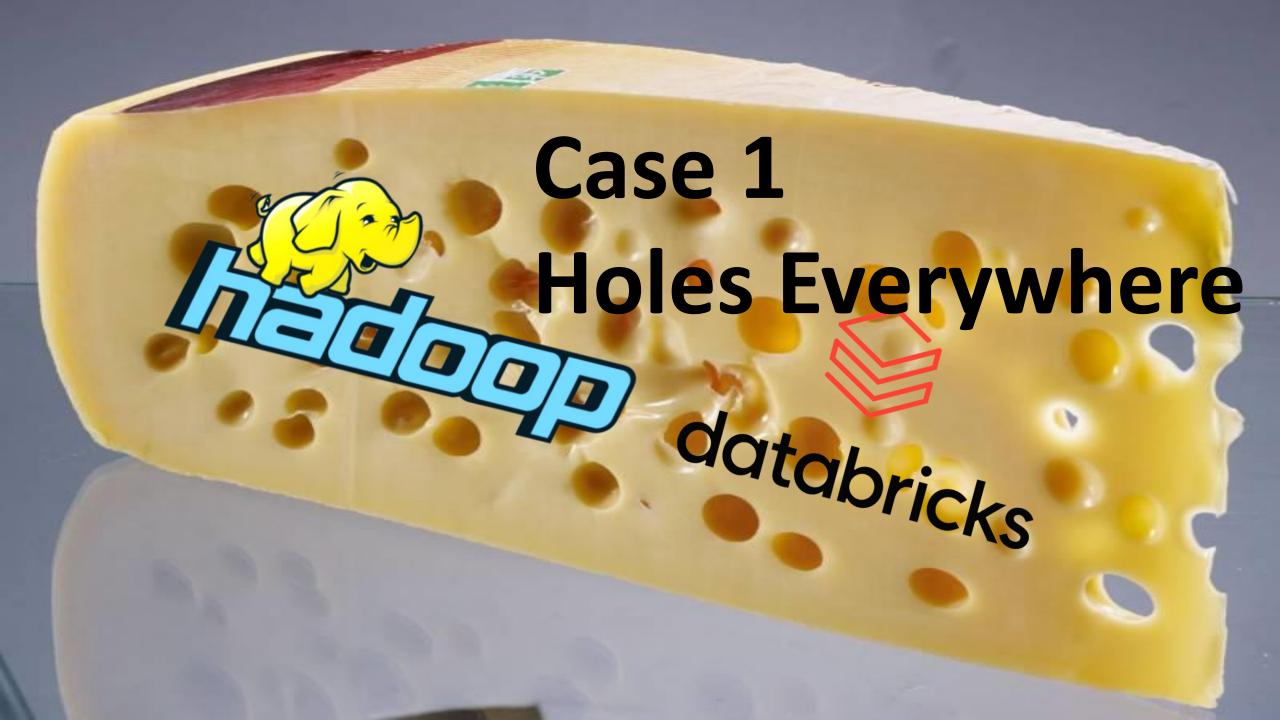

## Holes everywhere

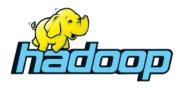

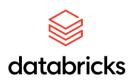

=> Hadoop is extremely unsecure.

(e.g.: at a customer in LatAm: in 6 months, 2 times the whole Hadoop-based analytical infrastructure is lost. For the TIMi-based infrastructure: nothing is lost)

#### The Hadoop Solution:

- Don't let data scientists access raw data (they will not be very efficient!)
- Limit data access to the smallest team as possible
- Limit nature of data (1 cluster per project)
- Firewall everywhere

Avoid Hadoop like the Dark Plague: Literally use anything else!

Let's assumed you have this under control. How will we ruin your day?

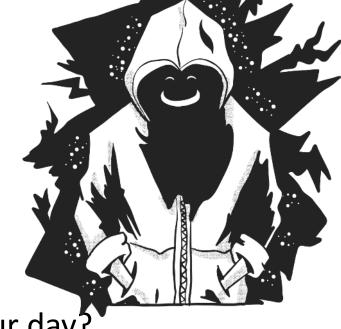

Data Science frameworks:

The recurrent problem

Passwords are visible "in plain sight"

```
import mysql.connector;
import pandas as pd;
conn = mysql.connector.connect(
  host='localhost', database='BookDB',
  user='root', password='root_pass');
cursor = conn.cursor();
cursor.execute('SELECT * FROM books');
df=cursor.fetchall();
df.to_csv('export.csv',sep=',',
  index=False);
cursor.close();
conn.close();
```

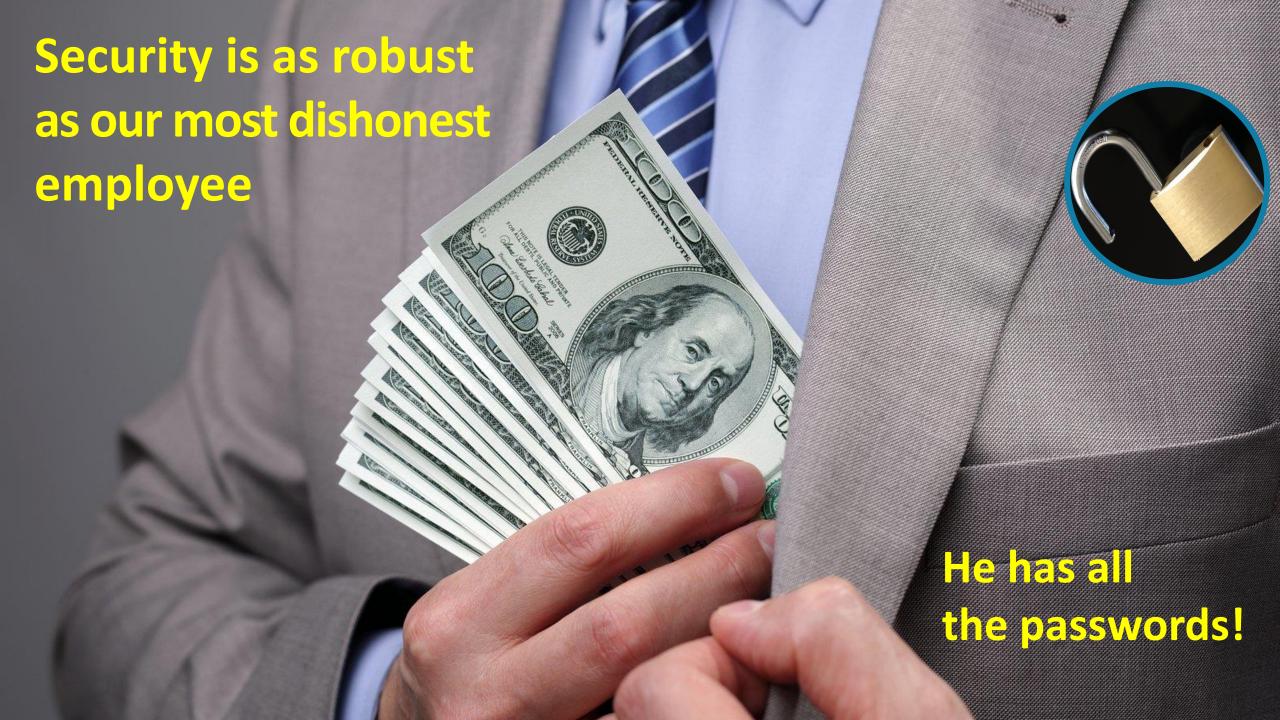

Year

2020 2020 2020

2022

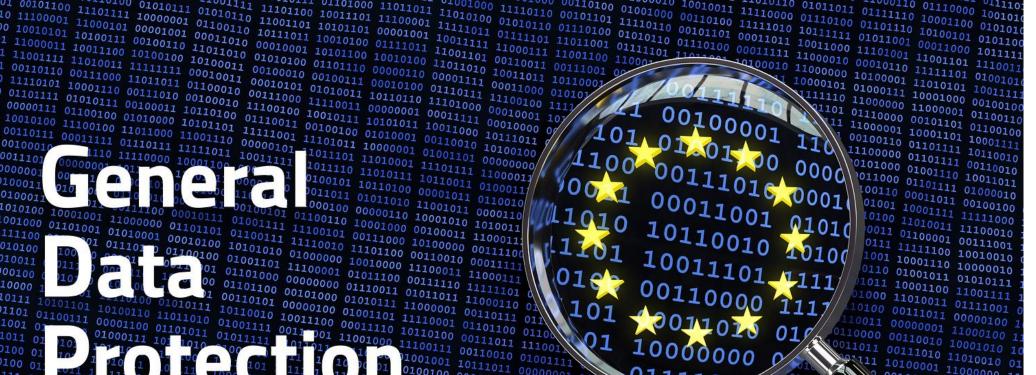

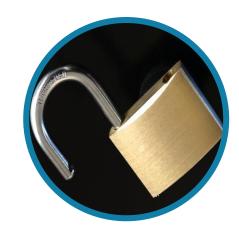

| 10000 1<br>10111 10101101 10100110 01010<br>1101 01100111 00000110 11011<br>1001 01<br>1011 01 10<br>1010 01 10<br>110 01 10<br>110 01 10<br>110 01 10<br>110 01 10<br>110 01 10<br>110 01 10<br>110 01 10<br>110 01 10<br>110 01 10<br>110 01 10<br>110 01 10<br>110 01 10<br>110 01 10<br>110 01 01<br>110 01 01<br>110 01<br>110 01<br>110 | 01010100 00101000 0111<br>011 00110101 00000100 0101<br>010 01001111 0011100 0001<br>011 0111111 00111001 1100 | 10011 01011011 11111101 0<br>10111 11000001 11000110 01<br>11101 11110001 0110111 011<br>1110 10110100 00111011 11100<br>1000 11100111 00110010 0110 | 101 (001100                                                                                                    | 01 1117 10100                                                           | 10001100 11001:<br>11010011 011110<br>00111011 000001<br>00000001 110001 | 001 0                             |
|----------------------------------------------------------------------------------------------------|----------------------------------------------------------------------------------------------------|----------------------------------------------------------------------------------------------------|----------------------------------------------------------------------------------------------------|-------------------------------------------------------------------------|--------------------------------------------------------------------------|-----------------------------------|
| 100 01: 10 1 10 1                                                                                                    | 1 101 11 1 10 00                                                                                               | 01 01001001 10111011 00000                                                                                                    | 1111                                                                                                    | 00 0                                                                    | 0111010 1101001<br>0100001 1100000                                       | lo 10<br>.0 01<br>0 11            |
| 111 010 0000 1 110001 1110111<br>100 10110101 10010000 0110010<br>100 00110101 01010110 1110101<br>101 0000 011<br>10 1011 11 11 11 11 11 11 11 11 11 11 11                                                                                                    | 10 10110010 00111110 011000<br>00 10110111 00100001 11100<br>11 100 101 0100                                   | 000 11001011 0000011 110001<br>001 0110111 0000110 110101                                                                                            | 0001 1017                                                                                                    | 100 00111101 1000<br>011 10000000 000100<br>000 01011100 1000000        | €35.3m                                                                   | Non-US Company<br>H&M             |
| 00 1011<br>11 1011<br>0 0001( 00                                                                                                    |                                                                                                    | 1 01 110 0010110 111011                                                                                                    | 10 00000010 11101110 000101<br>11 10100110 11101110                                                                                                    | 01 10101010 00100000 8                                                  | €27.8m<br>€22m                                                           | TIM British Airways               |
| 11000010 01000011 11101010                                                                                                    | 10110100 00110000 11111111                                                                                     | 1 10111011 1001001 1101100                                                                                                    | 01110011 11010001 1011101                                                                                                    | 0 1010111 10111011 9                                                    | €20m                                                                     | Clearview Al Inc.                 |
| 0 0001( )0 1101100 100 100 100 100 100 100 100                                                                                                    | 00100111 01101000 0001010001<br>11011101 01101000 000101000<br>01111100 01101000 00010110                      | 0 11011000 01001010 1011001<br>10101111 10011100 10111011                                                                                            | 11 10100110 11101110 1111111<br>11 00100110 11101111 1100000<br>11 01110011 110000001 1011101<br>0 11001001 11011000 01001100<br>1 10010001 10010001 00010110<br>1 1001001 10100000 11001100<br>1 1001010 00111001 11101010<br>10011100 10111011 000001000 | 0 11111101 11000011 0<br>0 11011011 10100001 0<br>0 10001001 10101100 1 | 2 €16.7m<br>3 €14.5m                                                     | Wind Tre Deutsche Wohner          |
| 10101000 00111001 00000001 1<br>00000001 00101001 11000100 1                                                                                                    | 01110110 01001001 01110000<br>10100011 10001111 001110010<br>1011010 110001111 00111000                        | 1010110 10111000 01111101<br>10101100 10101100 10000000<br>10111101 01100011                                                                         | 11001011 0111011 00000100<br>10111000 01111101 01010101                                                                                                    | 0 10101111 01000001 101<br>10010111 00101110 001                        | 4 €12.25m<br>5 €11.5m                                                    | Vodafone Italia<br>Eni Gas e Luce |
| 1010000 - 1011111 1110110                                                                                                    | 0100100 01101                                                                                                  | 10100010 01000010 10100101                                                                                                    | 01100011 10000000 0100110                                                                                                    | 00000011 010011 10                                                      |                                                                          | Notobookshilligar                 |

Max. FINE: 20 million euros, or 4 % of total global turnover, whichever is higher.

07 00101100 11101111 100000001 01100110 10111011 10010100 01111011 1100111 1100111

10001001 11000000 01101101 01100111 111100101 00111000 1010000 00011111

01 01101000 00000000 01110011 01011011 11000110 0

010001

1010100

10000

1011110 11010111 10110011 0100011

0100101 10110100 00001011 0110010

0011011 01011010 11001011 0000110

000100 00000110 10001010 1010011

2020 Vohnen 2019 talia 2020 2020 uce Notebooksbilliger.de 2021 16 €10.4m 18 €9.5m **Austrian Post** 2021 19 €9m Clearview Al Inc. 2022 20 €8.15m Vodafone España 2021

## **CASE 2:** Passwords are visible "in plain sight" in Commercial

**Solutions** 

#### Example:

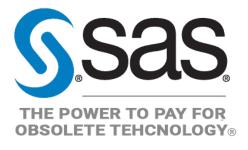

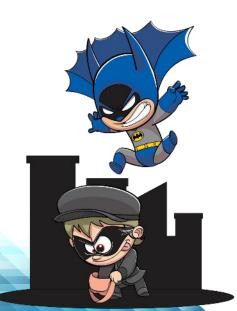

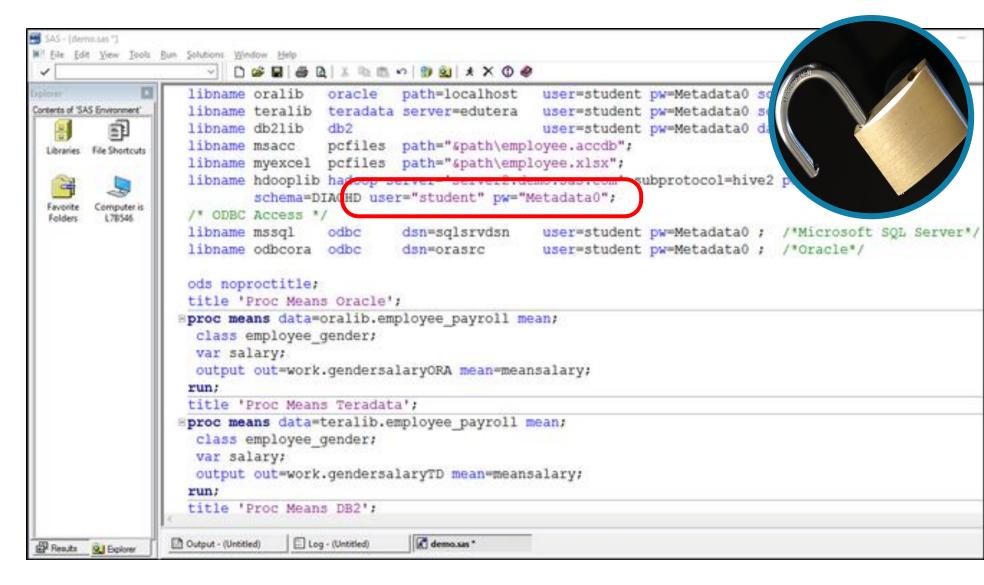

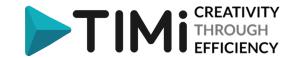

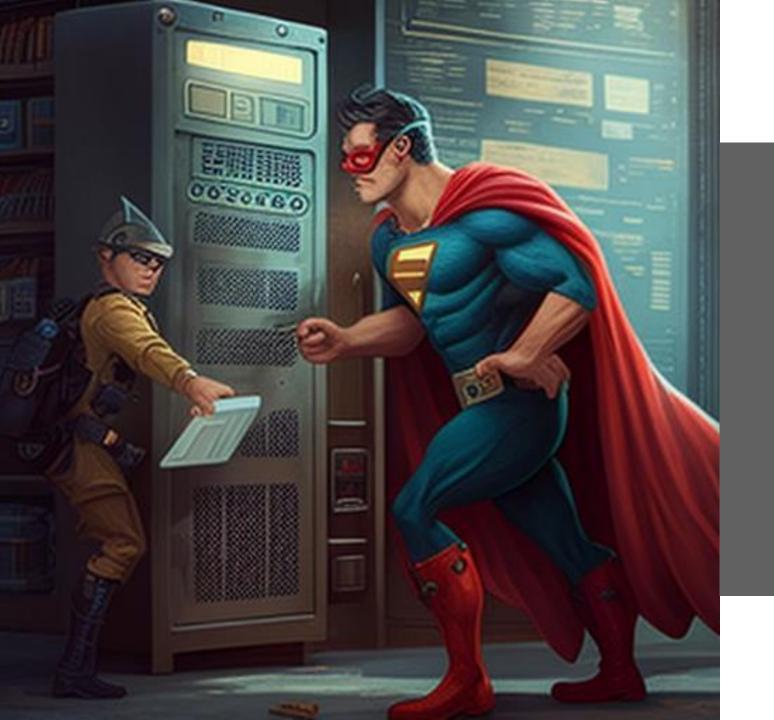

# Be the hero data security needs

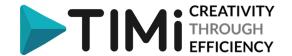

## **CASE 2:** Passwords are visible "in plain sight"

We DO have solutions!

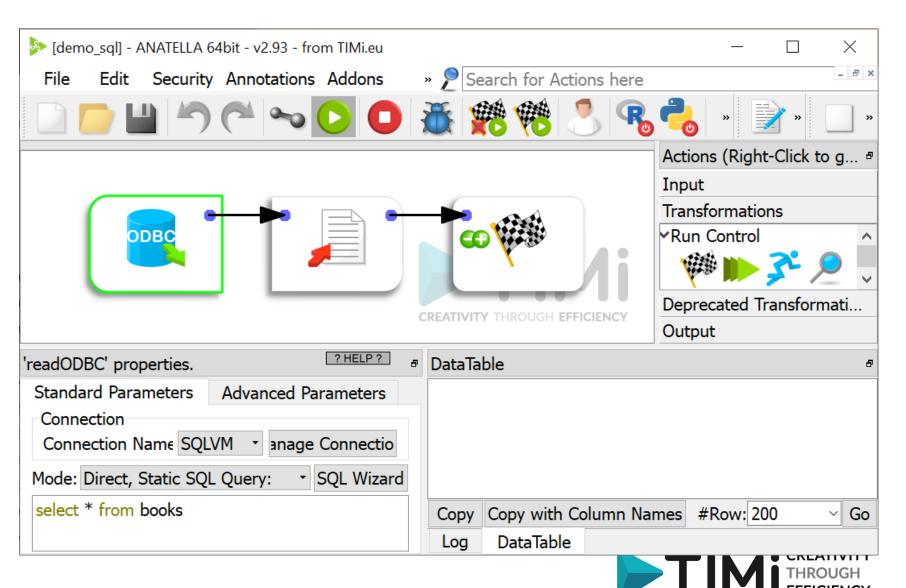

## **CASE 2:** Passwords are visible "in plain sight"

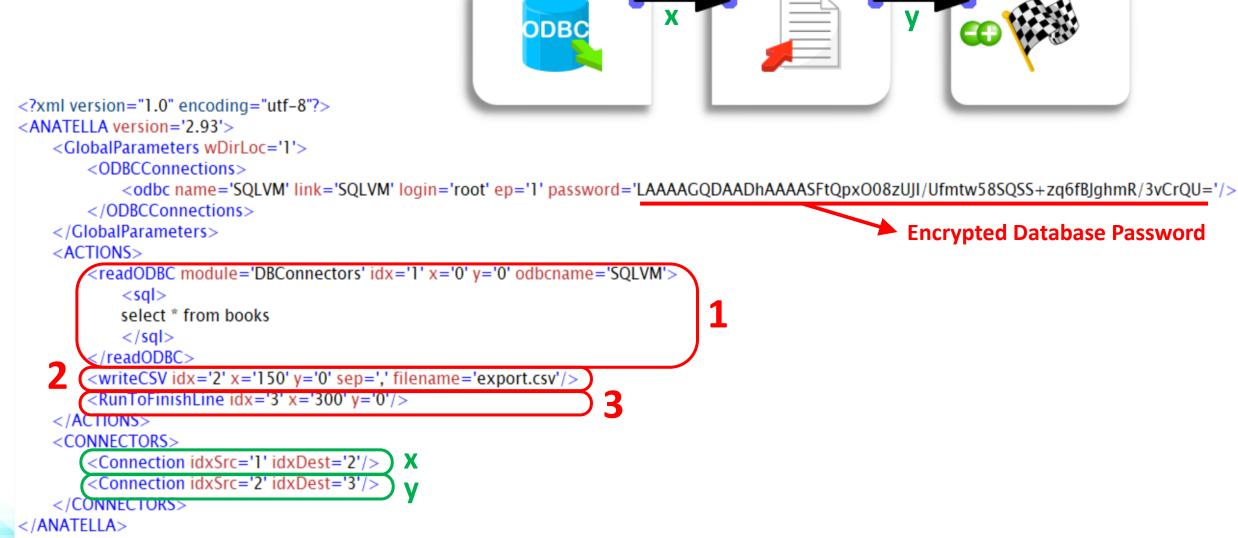

Open source frameworks:

What can we do with our code?

```
import mysql.connector;
import pandas as pd;
conn = mysql.connector.connect(
  host='localhost', database='BookDB',
  user='root', password='root_pass');
cursor = conn.cursor();
cursor.execute('SELECT * FROM books');
df=cursor.fetchall();
df.to_csv('export.csv',sep=',',
  index=False);
cursor.close();
conn.close();
```

## TIMi Framework 2: embedding python/R/JS code

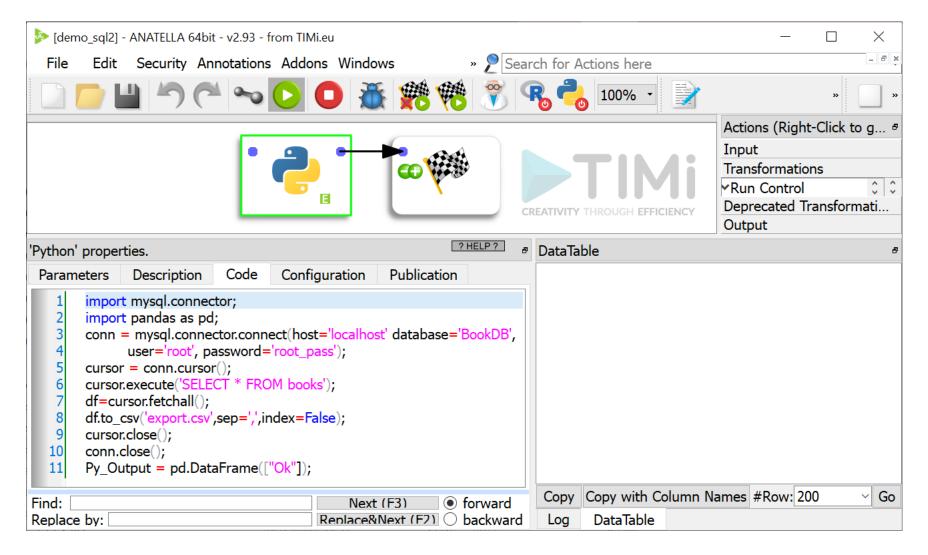

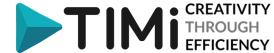

### **TIMi Framework 3**

#### **ABSTRACTION LAYER ABOVE CODE**

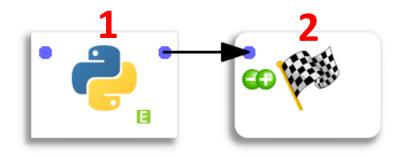

#### "Normal User Mode" view:

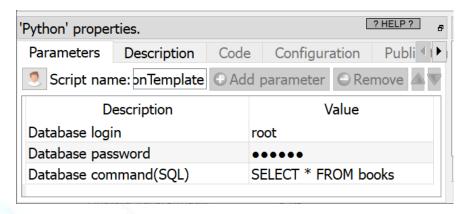

```
<?xml version="1.0" encoding="utf-8"?>
<ANATELLA version='2.93'>
    <GlobalParameters wDirLoc='1'>
</GlobalParameters>
    <ACTIONS>
        <Python idx='1' x='0' y='0' id='My_pythonTemplate' revision='0.01'>
             <Description></Description>
             <Parameters></Parameters>
            <Script>
import mysgl.connector;
import pandas as pd;
conn = mysgl.connector.connect(host='localhost' database='BookDB',
     user='root', password='root_pass');
cursor = conn.cursor():
                                          Visible Password for Database!!
cursor.execute('SELECT * FROM books');
df=cursor.fetchall();
                                          THIS IS BAD !!
df.to_csv('export.csv',sep=',',index=False):
cursor.close():
conn.close():
Py_Output = pd.DataFrame(["Ok"]);
            </Script>
        </Python>
        <RunToFinishLine idx='2' x='150' v='0'/>
    /ACTIONS>
    <CONNECTORS>
        <Connection idxSrc='1' idxDest='2'/>
    </CONNECTORS>
</ANATELLA>
```

• EFFICIENCY

#### TIMi Framework 3: ABSTRACTION LAYER ABOVE CODE

#### "Expert Mode" view:

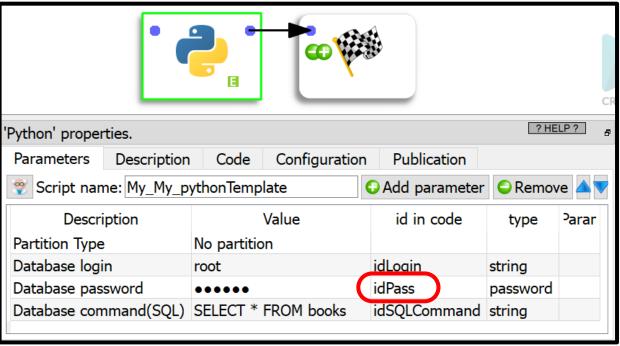

```
? HELP ?
'Python' properties.
                              Code
                                      Configuration
                                                        Publication
 Parameters
               Description
        import mysql.connector;
        import pandas as pd;
        conn = mysql.connector.connect(host='localhost' database='BookDB',
              user=idLogin, password=idPass);
        cursor = conn.cursor();
        cursor.execute(idSQLCommand);
        df=cursor.fetchall();
        df.to csv('export.csv',sep=',',index=False);
        cursor.close();
        conn.close();
        Py_Output = pd.DataFrame(["Ok"]);
Find:
                                                 Next (F3)
                                                                forward
Replace by:
                                            Replace&Next (F2)
                                                                   backward
```

#### TIMI Framework 3: ABSTRACTION LAYER ABOVE CODE

</ACTIONS> <CONNECTORS>

</ANATELLA>

</CONNECTORS>

<Connection idxSrc='1' idxDest='2'/>

```
<?xml version="1.0" encoding="utf-8"?>
<ANATELLA version='2.93'>
    <GlobalParameters wDirLoc='1'></GlobalParameters>
    <ACTIONS>
        <Python idx='1' x='0' y='0' id='My_pythonTemplate' revision='0.01'>
            <Description></Description>
            <Parameters>
                <Parameter id='idLogin' text='Database login' type='string'>root</Parameter>
                <Parameter id='idPass' text='Database password' type='password'>HAAAAG4AGNuXOmTHQnA==</Parameter>
                <Parameter id='idSQLCommand' text='Database command(SQL)' type='string'>SELECT * FROM books</Parameter>
            </Parameters>
            <Script>
                                                                       Password for Database is encrypted !!
import mysql.connector;
import pandas as pd;
conn = mysql.connector.connect(host='localhost' database='BookDB',
     user=idLogin, password=idPass);
cursor = conn.cursor();
cursor.execute(idSQLCommand);
                                               Password for Database is not visible anymore!!
df=cursor.fetchall();
df.to_csv('export.csv',sep=',',index=False);
cursor.close():
conn.close();
Py_Output = pd.DataFrame(["Ok"]);
            </Script>
        </Pvthon>
        <RunToFinishLine idx='2' x='150' y='0'/>
```

#### TIMi Framework 4: Slight digression: ABSTRACTION LAYER

Use the FULL POWER of R/Python/JS without Seeing/Typing one line of code! Execute/Share/Parametrize/Update boxes based on (encrypted) R/Python/JS code.

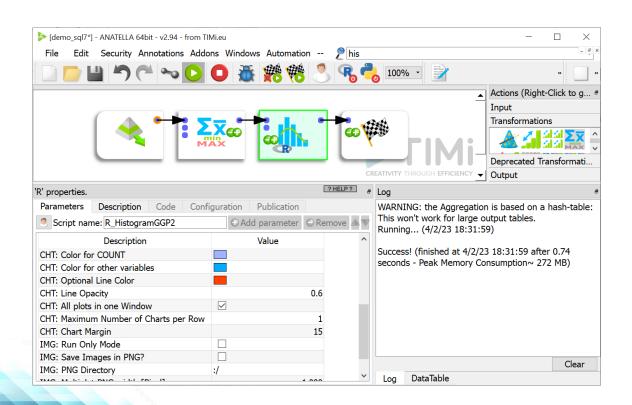

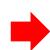

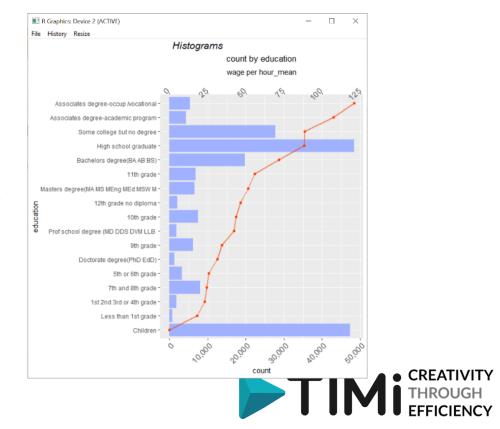

### TIMi Framework 5: Encryption: ...of the box parameters

#### "Normal user" Mode view:

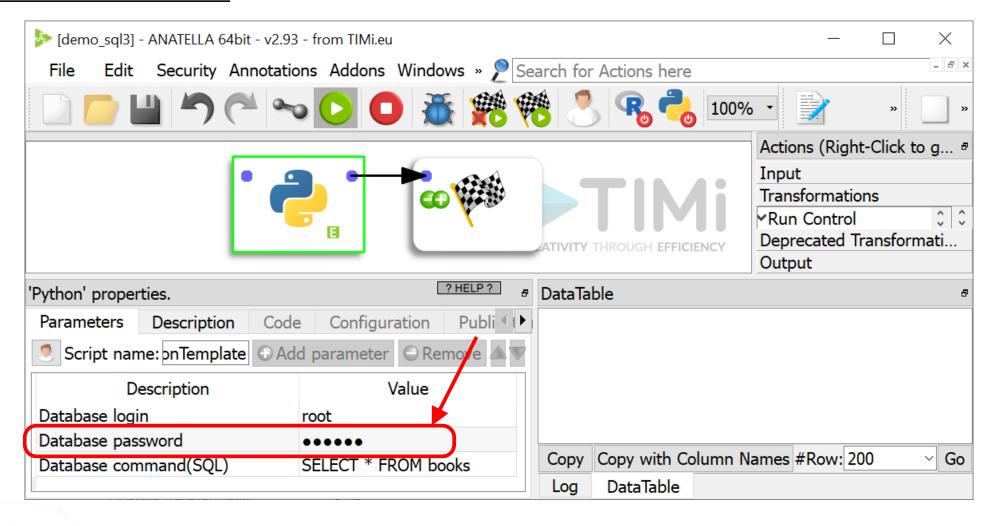

## TIMi Framework 4: Encryption: ...of python/R/JS

Code

</ANATELLA>

```
<?xml version="1.0" encoding="utf-8"?>
<ANATELLA version='2.93'>
    <GlobalParameters wDirLoc='1'></GlobalParameters>
    <ACTIONS>
       <Python idx='1' x='0' y='0' id='My_pythonTemplate' crypted='1' revision='0.01'>
           <Description></Description>
                                                                                    Database Password still encrypted
           <Parameters>
               <Parameter id='idLogin' text='Database login' type='string'>root</Parameter>
               <Parameter id='idPass' text='Database password' type='password'>HAAAAAgCAACax/VfSrL9gQ==</Parameter>
               <Parameter id='idSQLCommand' text='Database command(SQL)' type='string'>SELECT * FROM books</Parameter>
           </Parameters>
           <Script>
nAAAAAgCAAAlAgAAusyfWhYsSRsg9cb/giumZOdcZF1PrsewLRNXu8JwxSLq1GZtzt2mszlvwabs6HRG1U5+trERZYMmbpQYUw2Wop1RM
kyklk9u8JVcqEb84TuzXLskjd2y78pG3+U3TzjPCNmBhNKNRuUe3m70EEsV6AGOfQncIPWNCMZbfSUmKiYnuF2ZvaDYkvhVNx4pG+mm
           </Script>
       </Python>
                                                              Code is encrypted!!
       <RunToFinishLine idx='2' x='150' y='0'/>
   </ACTIONS>
                                                               CODE CANNOT BE TEMPERED WITH HERE !!
    <CONNECTORS>
       <Connection idxSrc='1' idxDest='2'/>
   </CONNECTORS>
```

## TIMi Framework 4: Encryption: ...of the whole graph

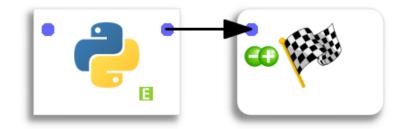

<?xml version="1.0" encoding="utf-16"?>

<ANATELLA version='2.94' crypted='1'/>

#### **BONUS:**

- 1. Give/Remove to the users the right to EDIT/VIEW the graph (to protect your IP!)
- 2. All graph can still be EXECUTED from the command-line (or from the Scheduler)
- 3. Expiration dates on graphs.

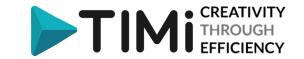

## TIMi Framework 4: Encryption: ...of the data

Bidirectional Data Encryption (DES, 3DS): Military grade:

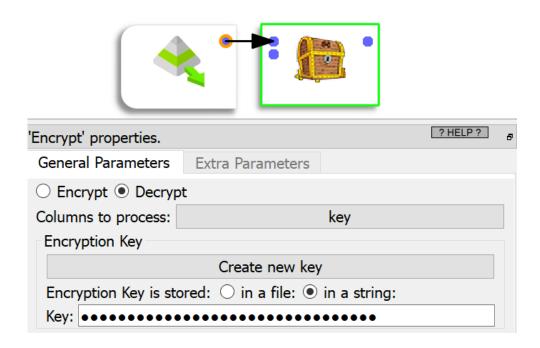

Decryption Key can be also stored in a **deported** storage

Unidirectional Data Encryption (MD5, SHA256, ...):

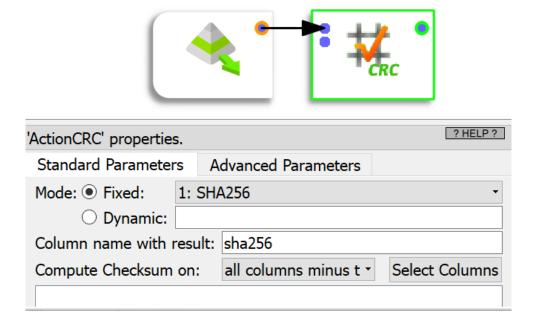

(Requires you to keep a "translation table")

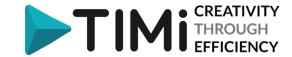

## **TIMi Framework 5: Deported Password Storage**

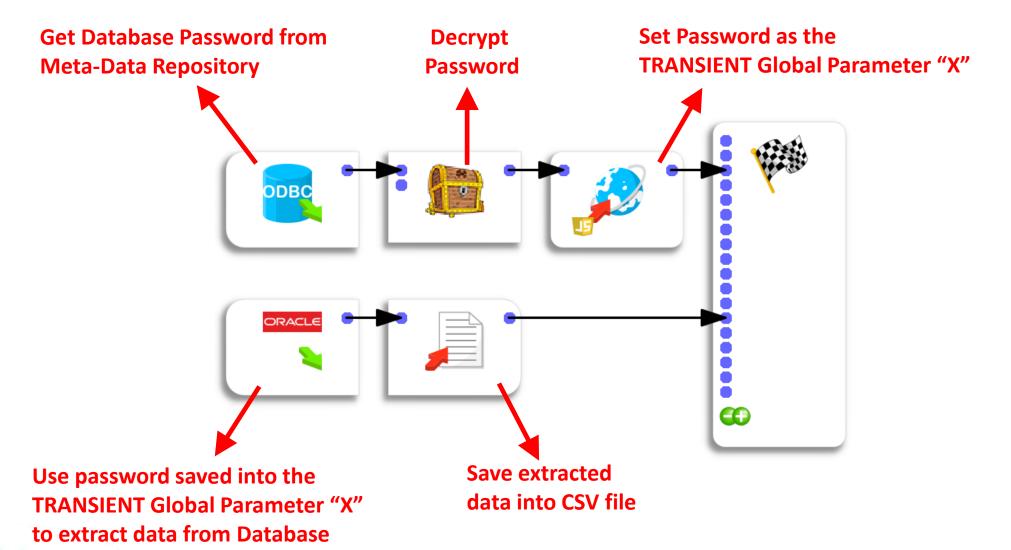

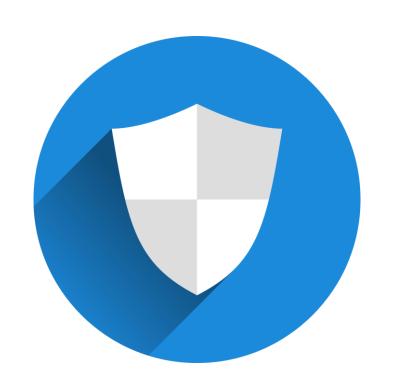

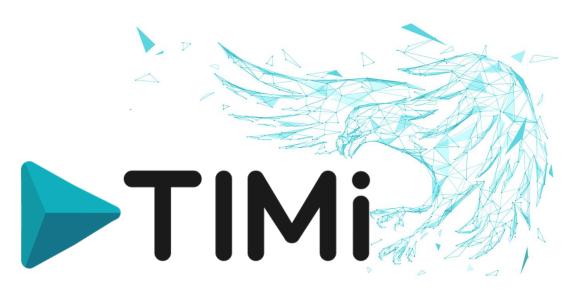

## One more level How do we protect critical pro

How do we protect critical processes?

## TIMi Framework 6: Protecting Execution against thieves

#### On an UN-authorized machine:

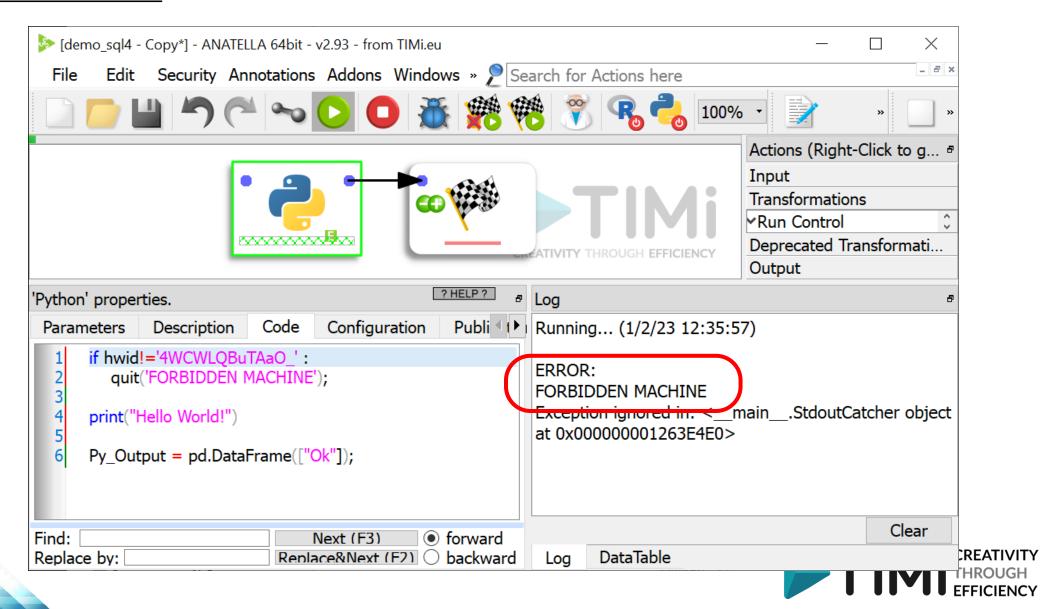

## TIMi Framework 6: Protecting Execution against thieves

It's easy to prevent thieves to execute your critical processes!

```
if hwid!='4WCWLQBuTAaO' :
    quit('FORBIDDEN MACHINE');

In R:
    if (hwid!="4WCWLQBuTAaO")
    {
        stop('FORBIDDEN MACHINE');
    }
}
```

In Python:

In JavaScript:

if (hardwareID!="4WCWLQBuTAaO")
 throw "ERROR: FORBIDDEN MACHINE";

As an Anatella box:

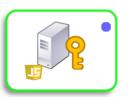

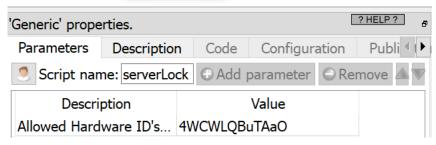

## **TIMi Framework : Cyber Security Summary**

#### **Five Encryption Levels:**

- 1. All Passwords for native Anatella boxes (ODBC,OleDB,Cloud,etc.) are encrypted.
- 2. The Passwords for custom R/Python/JS boxes are encrypted.
- 3. The code of R/Python/JS boxes are encrypted.
- 4. Whole Anatella graphs are encrypted.
- 5. Data is encrypted

#### What can we do more than encryption?

- 1. All to execute/share/parametrize/update boxes based on (encrypted) R/Python/JS code.
  - => ABSTRACTION LAYER FOR Analytical Culture
- 2. Deported Password storage / Deported Decryption Key
- 3. Prevent to steal whole Anatella graphs.

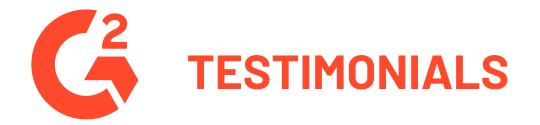

## "TIMi/Anatella is something that you cannot live without. With a good NVMe SSD and TIMi you can do it all."

Artur Grzebowski, Data Scientist at Volvo Cars

"The perfect "cognition amplifier" for data scientists."

Rabie Nait-Abdallah, University Professor of Data Science in LatAm.

"You can easily automate in a few mouse clicks the most complex data processes."

Alejandro García Cabrera, Head of Metering, Enel

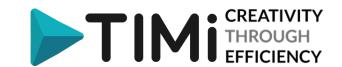

#### **TIMi**

Download & Install TIMi (Trial) Open in a browser:

https://timi.eu/downloads/

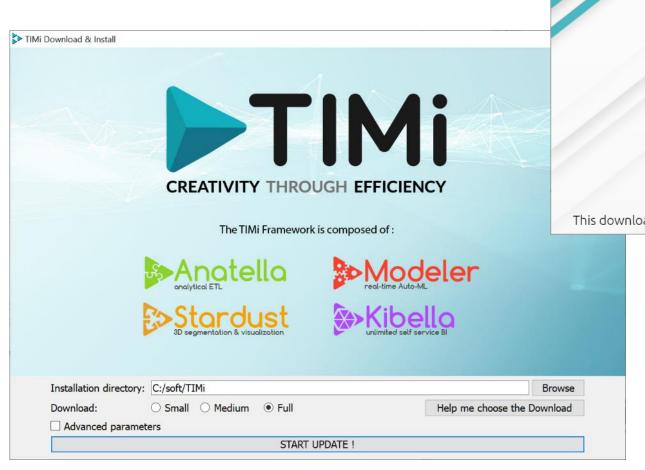

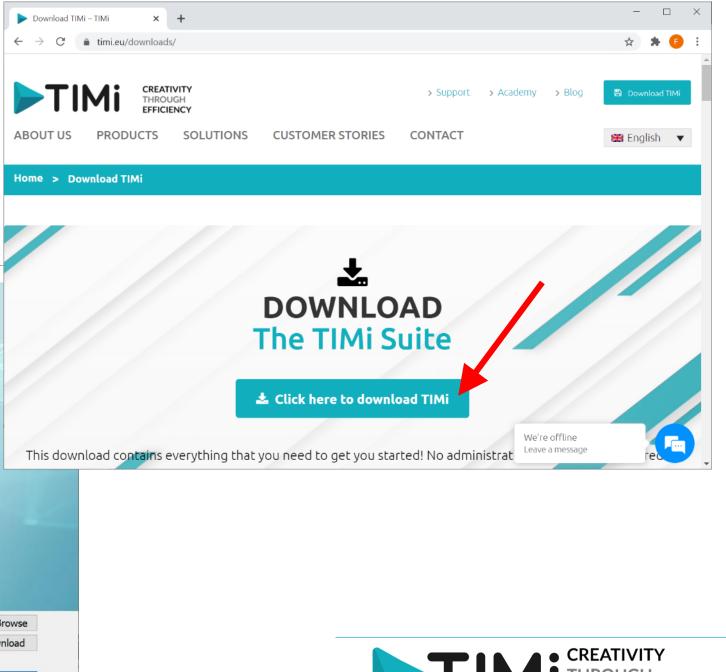

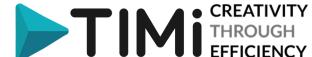

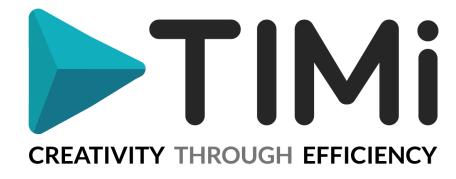

## Thanks for your Attention

For more information, please consult our website:

http://timi.eu

Mission: Enable everyone to extract knowledge and value from their data. To boldly go where no data scientist has gone before.

To reach our goal: we created a new analytical platform: TIMi.

With TIMi, we changed forever the way you do analytics!

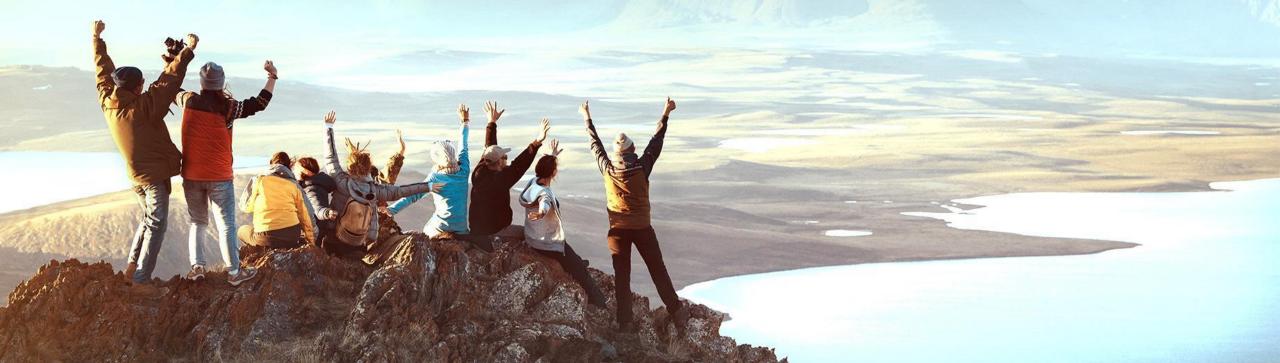

## About TIMi: A few Key Events

#### Since 2007, TIMi grew from a niche Auto-ML solution into a full Data Science Suite

First commercial version of TIMi Modeler, adapted to the needs of key TELECOM clients. Bouygue Telecom is our first client. AUTOML is BORN 2007

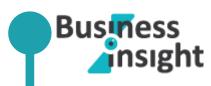

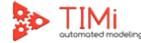

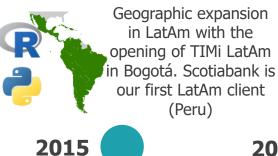

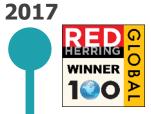

Strengthen Academic Ties Cloud Integration Continuous Improvements

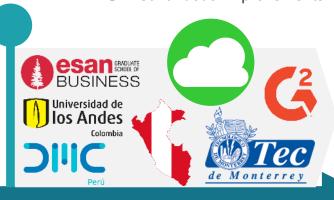

2018 - today

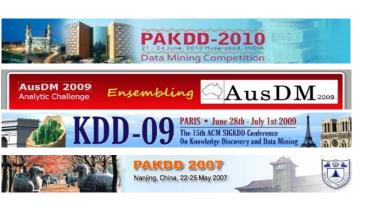

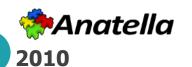

Launch of Anatella Beta, allowing for the first time **Big Data Processing on** a laptop

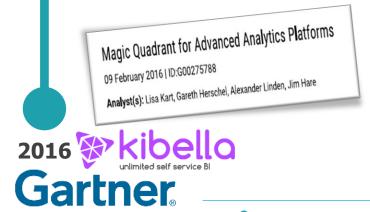

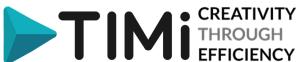

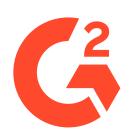

#### Momentum Leaders pour la "Grille des Plateformes de Data Science et Machine Learning"

aws  $\mathcal{S}$ Satisfaction (i)

Selon G2, TIMi est la plateforme de DATA SCIENCE AVEC LA PLUS GRANDE CROISSANCE sur le marché actuel.

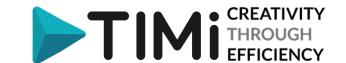

Momentum Leaders

#### Connect

To anything

#### **Transform**

With ease and **Speed** 

#### Model

More **Speed** & Precision

#### **Integrate**

Visualize & Share results

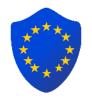

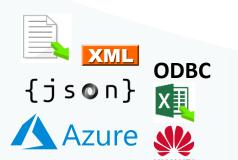

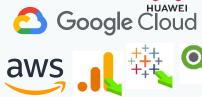

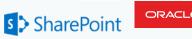

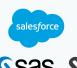

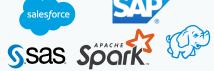

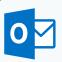

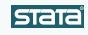

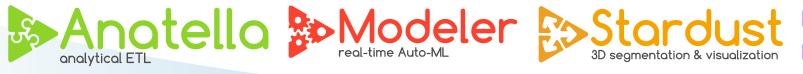

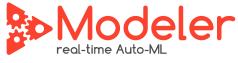

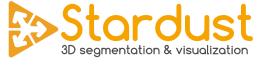

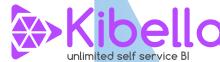

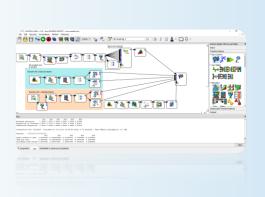

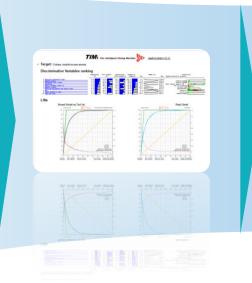

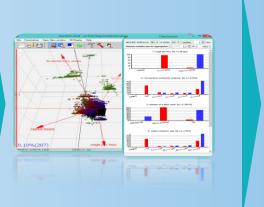

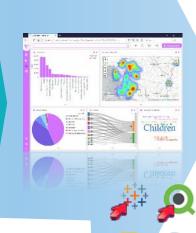

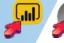

is the fastest solution for predictive analytics and data Management available today. Process Billions of record at minimum infrastructure cost.

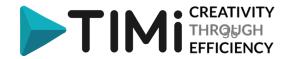